# E20-507<sup>Q&As</sup>

VMAX3 Solutions Specialist Exam for Storage Administrators

## Pass EMC E20-507 Exam with 100% Guarantee

Free Download Real Questions & Answers **PDF** and **VCE** file from:

https://www.leads4pass.com/e20-507.html

100% Passing Guarantee 100% Money Back Assurance

Following Questions and Answers are all new published by EMC Official Exam Center

Instant Download After Purchase

100% Money Back Guarantee

😳 365 Days Free Update

Leads4Pass

800,000+ Satisfied Customers

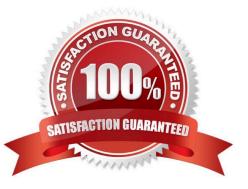

#### **QUESTION 1**

Which SYMCLI command(s) can be used to set/modify Host I/O limits?

- A. symsg only
- B. symconfigure and symaccess
- C. symaccess only
- D. symaccess and symsg
- Correct Answer: A

Reference: https://community.emc.com/thread/188068?start=0andtstart=0

#### **QUESTION 2**

Which drive types will the Bronze Service Level Objective try to use under most circumstances?

- A. 15K RPM, 10K RPM, and 7.2K RPM
- B. Flash, 15K RPM, 10K RPM, and 7.2K RPM
- C. Flash, 10K RPM, and 7.2K RPM
- D. 15K RPM and 10K RPM only
- Correct Answer: C

Reference: https://www.emc.com/collateral/white-papers/h13896-emc-vmax3-service-level-objectives-wp.pdf

#### **QUESTION 3**

What is the default HTTPS port used to connect to Unisphere for VMAX?

- A. 80
- B. 443
- C. 3324
- D. 8443

Correct Answer: B

Reference: https://uk.emc.com/collateral/TechnicalDocument/docu59484.pdf (page 35)

#### **QUESTION 4**

If a Gatekeeper is listed in both the gkselect and the gkavoid files, what will happen during the selection of Gatekeepers?

- A. gkavoid entry is used
- B. gkselect entry is used
- C. Neither entry is used
- D. Either entry could be used

Correct Answer: A

### **QUESTION 5**

A VMAX3 parent Storage Group (SG) contains two child SGs: SG1 and SG2. What is a valid bandwidth limit setting for this cascaded Storage Group?

A. Parent SG

Correct Answer: A

E20-507 PDF Dumps

E20-507 VCE Dumps

E20-507 Exam Questions